# **Objectives**

- •Introduction to Files
- •Reading from files

ØNumbers!

•Writing to files

### Review

- •What is the major [implementation] difference between strings and lists?
	- $\triangleright$  What are the implications of that difference?
- What is a "pure" function?

## Summary: Lists vs. Strings

• Strings are **immutable**  $\triangleright$  Can't be changed after created • Lists are **mutable**  $\triangleright$  Can be changed

#### **Implications**:

- Think of list variables as *pointing* to the list
- Assigning a list to another variable does *not* **make a copy** of the list
- list methods *modify* the list on which the method was called  $\rightarrow$  They do *not* return a copy of the object, modified
- When you pass a list into a function, you *can modify* the list

March 18, 2024 **Sprenkle - CSCI111** 3

# Review: Comparing List Functions

#### **[Impure?] Function Pure Function**

```
def descendSort3Numbers(list3):
   if list3[1] > list3[0]:
        # swap 'em
 …
   if list3[2] > list3[1]:
        # swap 'em
 …
   if list3[1] > list3[0]:
        # swap 'em
 …
```

```
def createDescendSort3Numbers(list3):
   copyOfList3 = list3 + [] if copyOfList3[1] > copyOfList3[0]:
        # swap 'em
 …
    if copyOfList3[2] > copyOfList3[1]:
        # swap 'em
 …
    if copyOfList3[1] > copyOfList3[0]:
        # swap 'em
 …
    return copyOfList3
```
# Review: Testing List Functions

```
Testing a function that modifies the list parameter, nothing returned
```

```
def testDescendSort3Nums():
    origlist = [1, 2, 3] descendSort3Nums(origList)
     # test that the list sorted is in reverse order
     test.testEqual( origList, [3, 2, 1] )
```
#### **Testing a pure function that returns a copy of the list, modified**

```
def testCreateDescendingSort3Nums():
    origlist = [1, 2, 3] test.testEqual( createDescendingList(origList), [3, 2, 1])
     # verify that the original list didn't change.
     test.testEqual( origList, [1, 2, 3] )
```
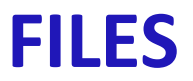

# Sources of Input to Program: User Input

#### • Pros

- $\triangleright$  Easy!
- $\triangleright$  Intuitive!

#### • Cons

- $\triangleright$  Slow if need to enter a lot of data
- Ø Error-prone
	- User enters the wrong value!
- $\triangleright$  What if want to run again after program gets modified?

# Sources of Input to Program: Text Files

#### • Pros

- $\triangleright$  Enter data once into a file, save it, and reuse it
- $\triangleright$  Good for large amounts of data
- $\triangleright$  Programs can use files to *communicate*
- Ø Need to be able to *read from* and *write to* files

#### **Cons**

- $\triangleright$  Not as intuitive in programming
- $\triangleright$  Requires creating a file

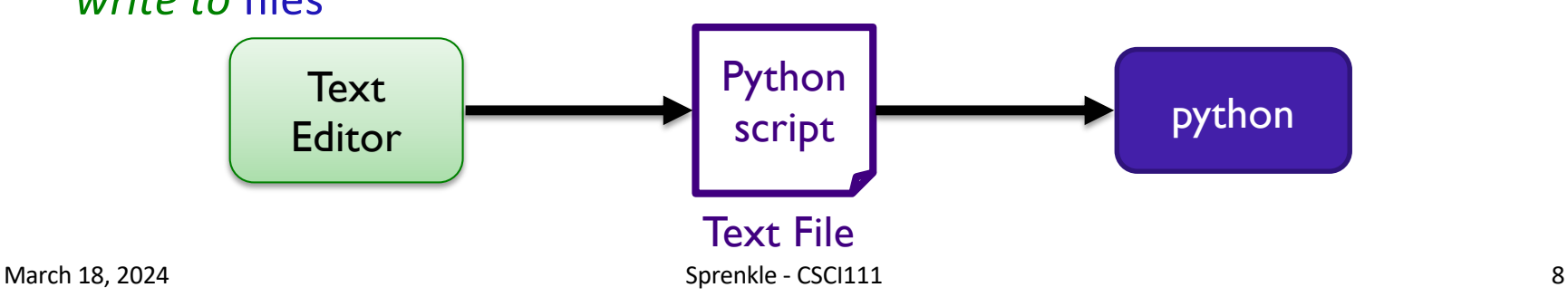

#### Example Use of Files: on the Web

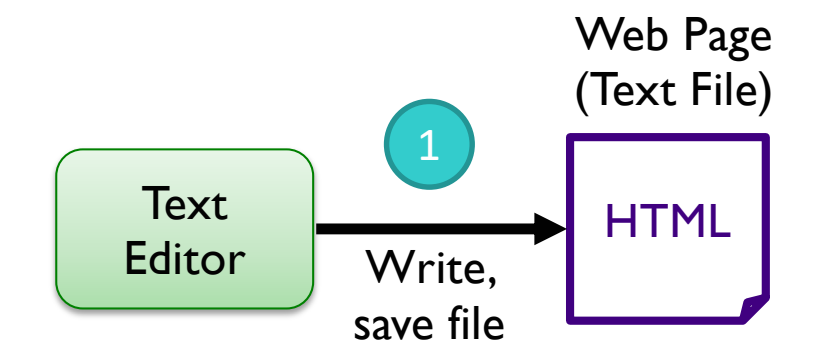

#### Example Use of Files: on the Web

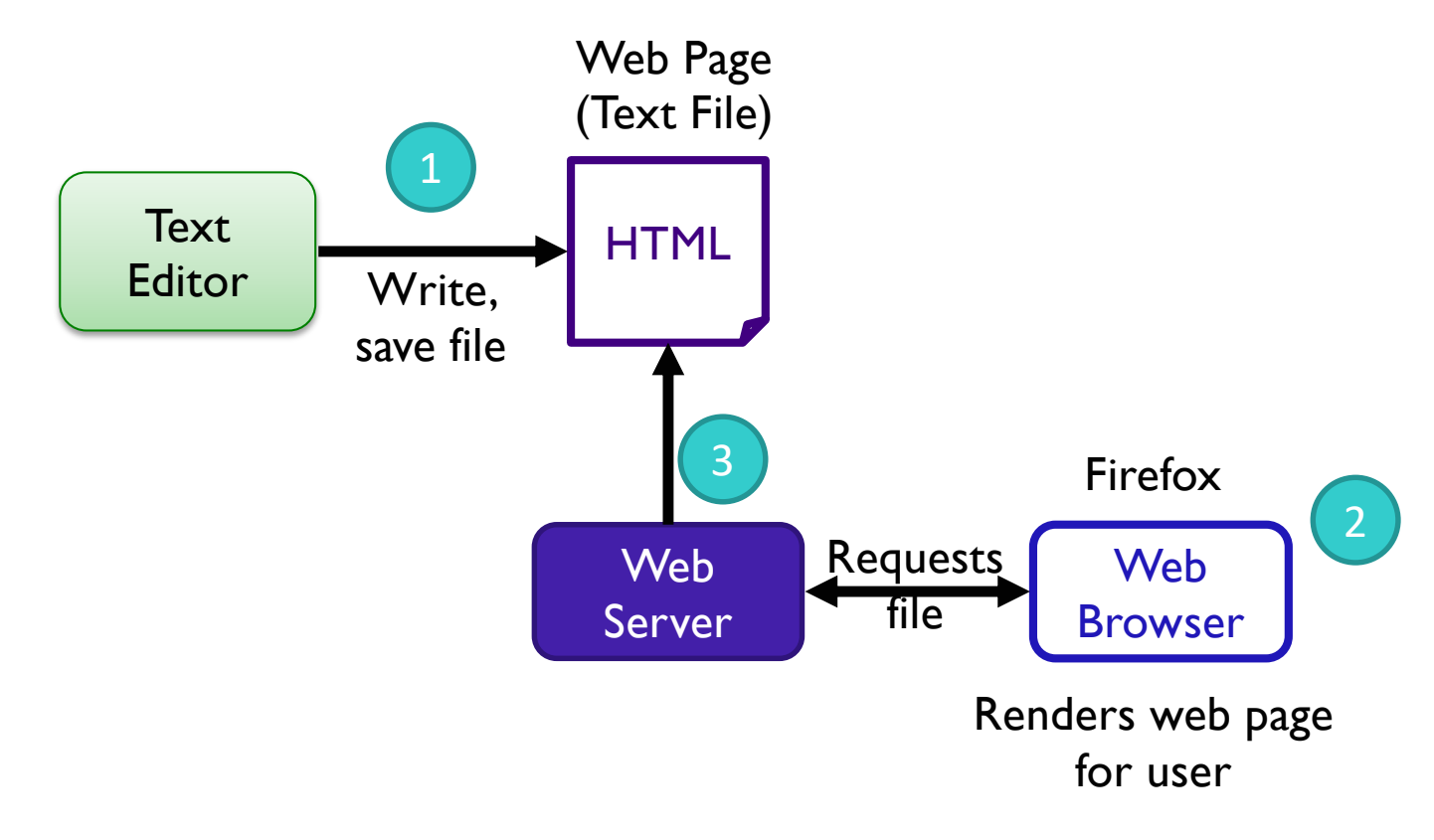

#### Example Use of Text File as Input: Data!

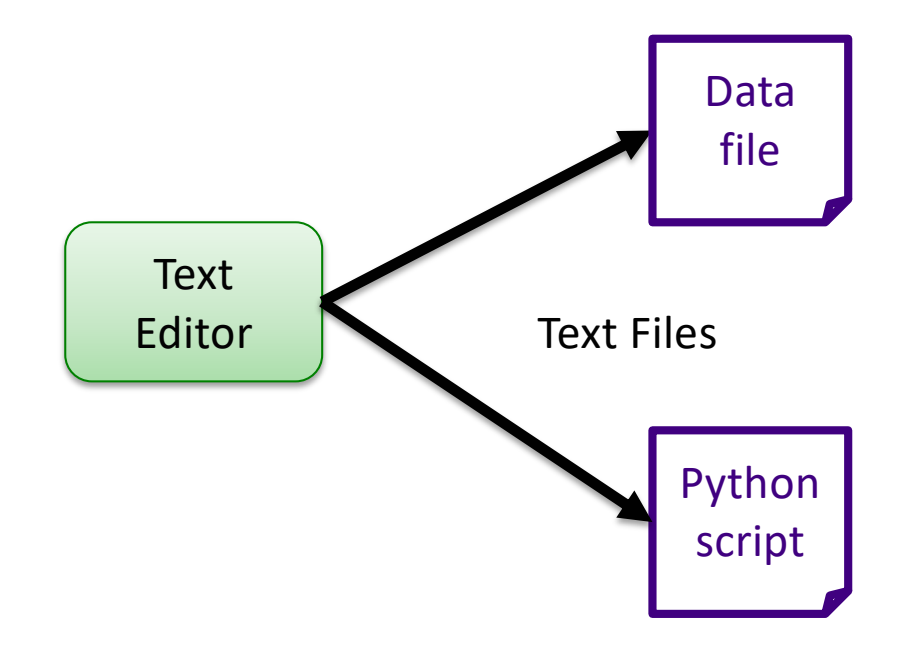

#### Example Use of Text File as Input: Data!

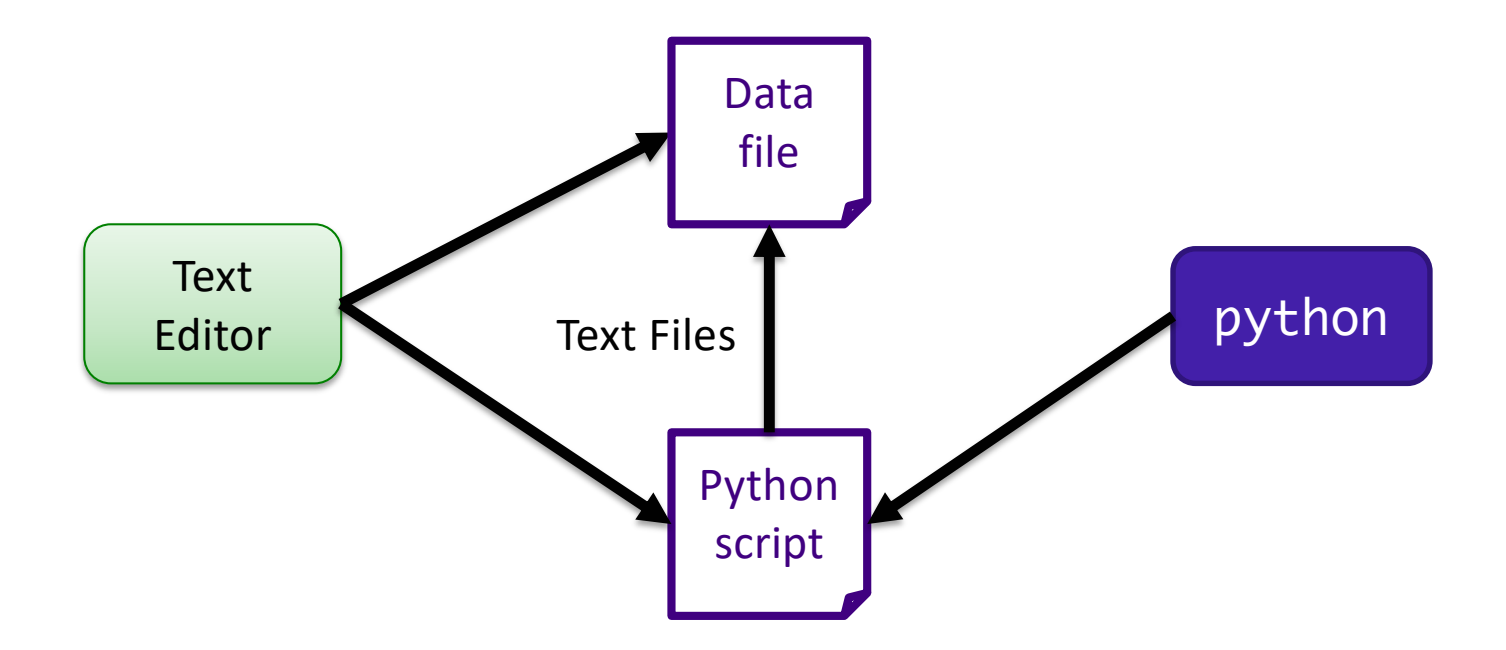

#### Files

- •Conceptually, a file is a *sequence* of data stored in memory
- •To use a file in a Python script, create an object of type file **► file is a** *data type* "constructs" a file object Ø<varname> = open(<filename>,<mode>) **•**<filename>: string •<mode>: string, "r" for read, "w" for write, "a" for append (and others)  $\triangleright$  Ex: dataFile = open( "temps.dat", "r" ) **Built-in function**

# Common File Methods

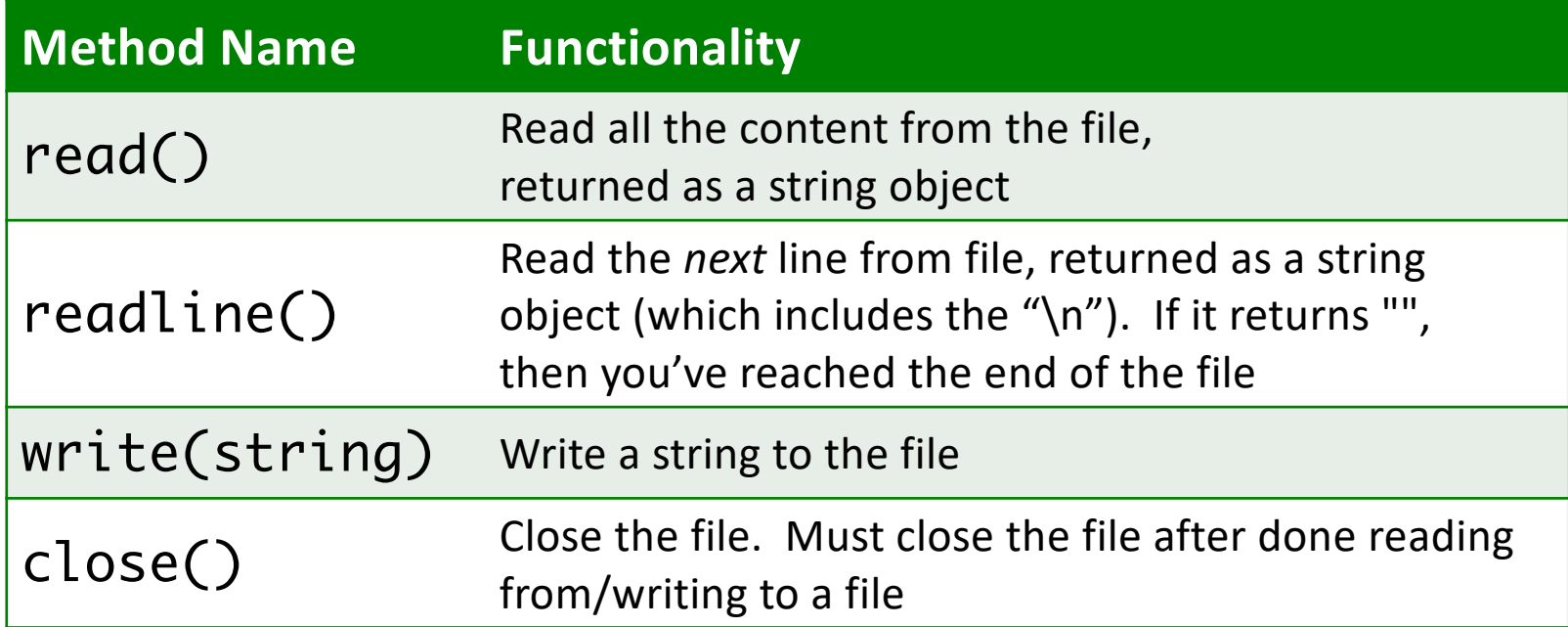

# Reading from a File

•Examples of reading from a file using file methods

ØExample: data/famous\_pairs.txt

•file\_read.py (using read())

Typically use .dat or .txt file extension to name files containing data or text

- ØHow is what Python printed different than the file's content?
- $\blacktriangleright$  How to fix?

Note directory organization

• Using readline()

March 18, 2024 Sprenkle - CSCI111 15 using\_readline.py file\_read.py

# In the Python Interpreter

```
>>> filename = "data/famous_pairs.txt"
>>> myfile = open(filename, "r")
>>> contents = myfile.read()
>>> contents
'Romeo & Juliet\nPeanut Butter & Jelly\nOrville & Wilbur 
Wright\nMeriwether Lewis & William Clark\nSonny & Cher\nWhifield
Diffie & Martin Hellman\nBarbie & Ken\n'
>>> print(contents)
Romeo & Juliet
Peanut Butter & Jelly
Orville & Wilbur Wright
Meriwether Lewis & William Clark
Sonny & Cher
Whifield Diffie & Martin Hellman
Barbie & Ken
>>>
```
# In the Python Interpreter

```
>>> filename = "data/famous_pairs.txt"
>>> myfile = open(filename, "r")
>>> myline = myfile.readline()
>>> myline
'Romeo & Juliet\n'
>>> print(myline)
Romeo & Juliet
>>> contents = myfile.read()
>>> contents
'Peanut Butter & Jelly\nOrville & Wilbur Wright\nMeriwether Lewis & 
William Clark\nSonny & Cher\nWhifield Diffie & Martin 
Hellman\nBarbie & Ken\n'
>>>
                                  Nuance: Clarify what the read() method does
```
## Reading from a File

- •Recall that a file is a *sequence* of data
- Can use a for loop to iterate through a file

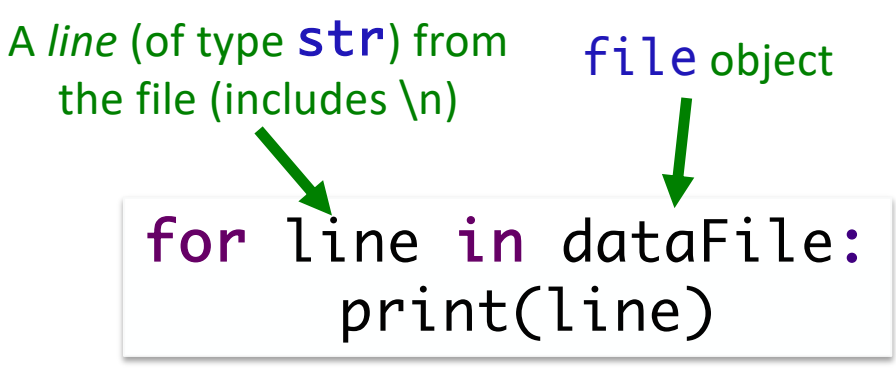

 $\triangleright$  Read as: for each line in the file, do ...

March 18, 2024  $\blacksquare$  Sprenkle - CSCI111  $\blacksquare$   $\blacksquare$ 

#### Data Types of Loop Variables

What are the data types of the loop variable **x**? What does **x** represent?

```
myString = "some string"
dataFile = open("datafile.dat", "r")
for x in range(len(myString)):
      # loop body …
for x in myString:
      # loop body …
for x in dataFile:
      # loop body …
```
### Data Types of Loop Variables

myString = "some string" dataFile = open("datafile.dat", "r") for x in range(len(myString)): integer # loop body … for x in myString:  $string \rightarrow single$ # loop body … characters for x in dataFile: string  $\rightarrow$  line # loop body … (include \n) What are the data types of the loop variable **x**?

## Writing to a File

- •Create a file object in **write** mode:  $\triangleright$ myFile = open("demo.txt", "w")
- •Call write method on file object: ØmyFile.write("Write string to file") ØmyFile.write("Also this string")
- Close the file: ØmyFile.close()

What will demo.txt contain after executing program? After executing the program a second time?

March 18, 2024  $\blacksquare$  Sprenkle - CSCI111  $\blacksquare$  demoWrite.py  $\blacksquare$  21

### Writing to a File

- •Create a file object in **write** mode:  $\triangleright$ myFile = open("demo.txt", "w") •Call write method on file object:
	- ØmyFile.write("Write string to file") ØmyFile.write("Also this string")
- Close the file: ØmyFile.close()

Good template for working with files:

- 1. Open file
- 2. Process file
- March 18, 2024 Sprengle Contractor Sprengle Contractor Sprengle Contractor Sprengle Contractor Sprengle Contractor Sprengle Contractor Sprengle Contractor Sprengle Contractor Sprengle Contractor Sprengle 3. Close file

# Wheel of Fortune

- •(OK, maybe more like hangman because there is no wheel)
- •Uses a file of puzzles

 $\triangleright$  Can modify puzzle file – add lots more puzzles!

# Handling Numeric Data

- •We have been dealing with reading and writing *strings* so far
	- $\triangleright$  Read from a file: get a string
	- $\triangleright$  Write to file: use a string
- •What do we need to do to **read numbers** from a file?
- •How can we **write numbers** to a file?

# Handling Numeric Data

- We have been dealing with reading and writing *strings* so far
	- $\triangleright$  Read from a file: get a string
	- $\triangleright$  Write to file: use a string
- •What do we need to do to **read numbers** from a file?
	- **≻Cast as a numeric type, e.g., int or float**
- •How can we **write numbers** to a file?
	- $\triangleright$  Cast number as a  $str$

## Problem: Temperature Data

- •**Given**: data file that contains the daily high temperatures for last year at one location  $\triangleright$  Data file contains one temperature per line ØExample: data/florida.dat
- •**Problem**: What is the average high temperature for the location?

def calculateAvgTemp( datafileName ):

**Rule of Thumb**: Always look at data file before processing it

March 18, 2024 **Sprenkle** - CSCI111 **avgData.py** 26

Do on your own

## Searching a File

#### •Display which lines and how many lines a search term is in a file

#### •Example output:

dog is found in data/wikipedia.txt on lines: 4 The dog or domestic dog (Canis familiaris[4][5] or Canis lupus familiaris[5]) is a 6 The dog is derived from an ancient, extinct wolf,[6][7] and the modern wolf is the 7 dog's nearest living relative.[8] The dog was the first species to be 11 Due to their long association with humans, dogs have expanded to a large number of 13 that would be inadequate for other canids.[11] Over the millennia, dogs became 17 The dog has been selectively bred over millennia for various behaviors, sensory for a total of 6 lines

March 18, 2024 Sprenkle - CSCI111  $\mathbf{file}\text{-}\mathbf{Search}\text{-}\mathbf{py}$  27

### Looking Ahead

•Pre lab 8 due tomorrow

ØLong; note that some list sections are skipped

•Lab 8 tomorrow!

ØLists, Files, Modules